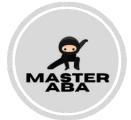

## **IOA** Data

Learner:

Date:

Observer 1:

Observer 2:

## **Continuous Measures**

In the chart below record the frequency, rate or duration of the identified target behavior. Then calculate the % agreement.

|             | Behavior: | Behavior: |
|-------------|-----------|-----------|
| Observer 1  |           |           |
| Observer 2  |           |           |
| % agreement |           |           |

## **Discontinuous Measures**

In the chart below record occurrence and nonoccurrence of behavior as reported by each observer then compare each interval for agreement. Then calculate the % agreement.

| Interval # | 1 | 2 | 3 | 4 | 5 | 6 | 7 | 8 | 9 | 10 |
|------------|---|---|---|---|---|---|---|---|---|----|
| Observer 1 |   |   |   |   |   |   |   |   |   |    |
| Observer 2 |   |   |   |   |   |   |   |   |   |    |
| %          |   |   |   |   |   |   |   |   |   |    |
| agreement  |   |   |   |   |   |   |   |   |   |    |

masteraba.com